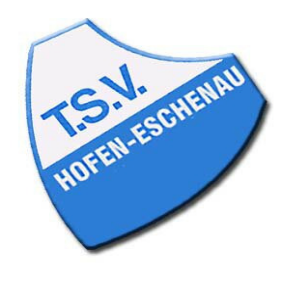

## Kreis Limburg-Weilburg 2021/22 Jungen 18 Kreisliga

## Spielsystem: Braunschweiger System

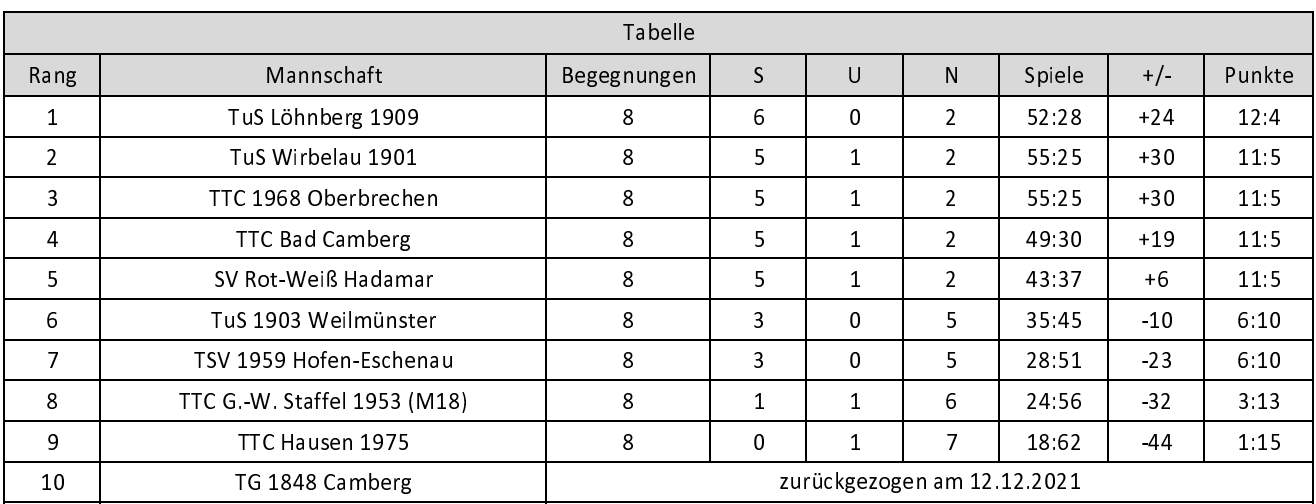